## eMaint Boot Camp Training

The Best of eMaint X4

*Agenda is subject to change.*

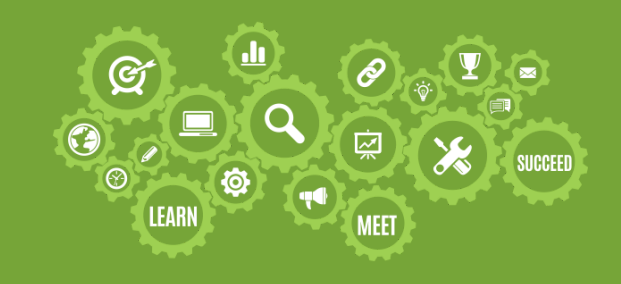

## DAY 1: Work Order Management

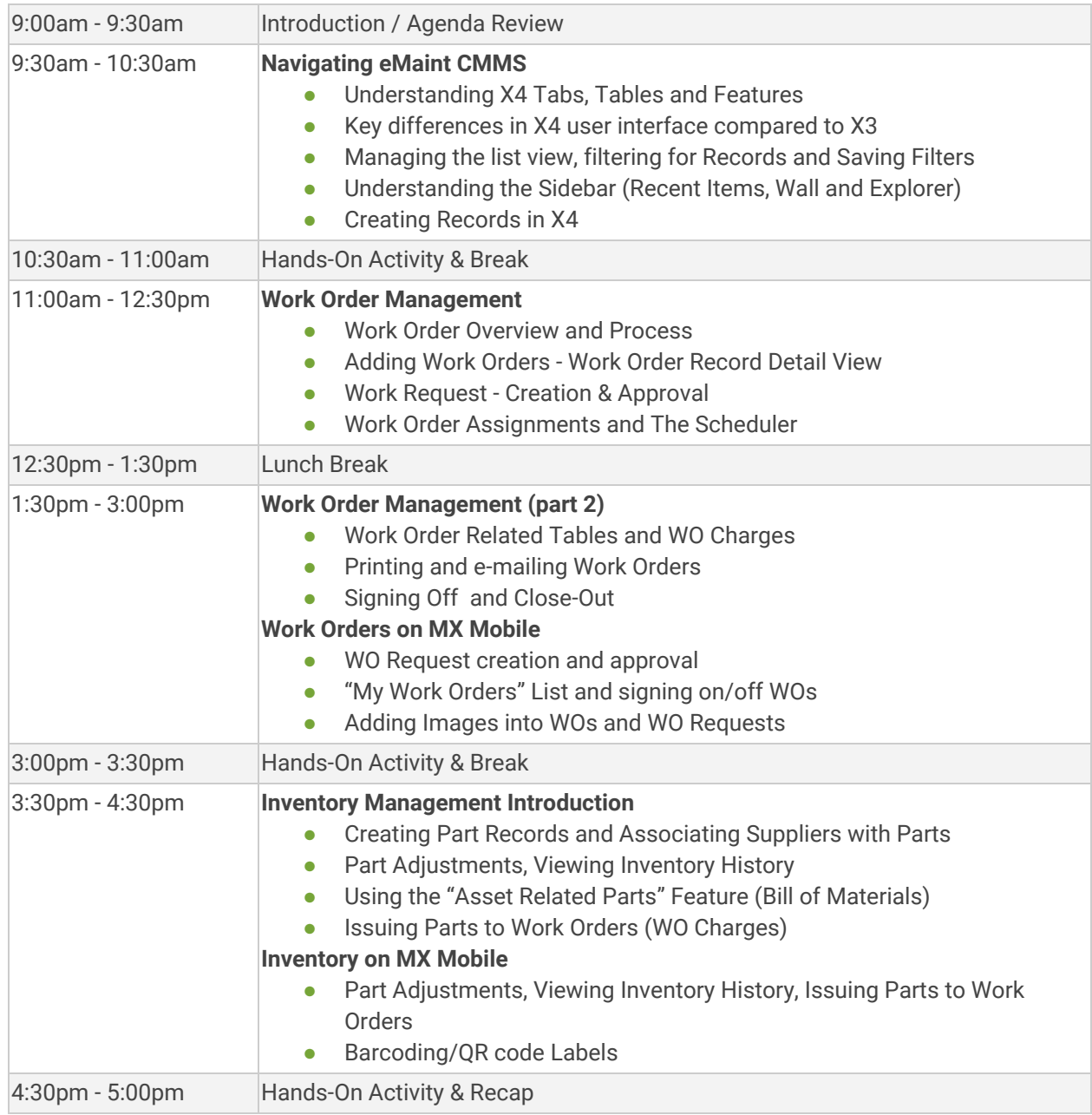

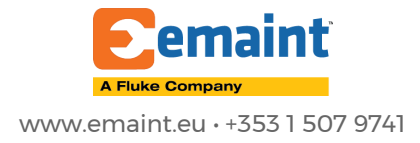

## eMaint Boot Camp Training

The Best of eMaint X4

*Agenda is subject to change.*

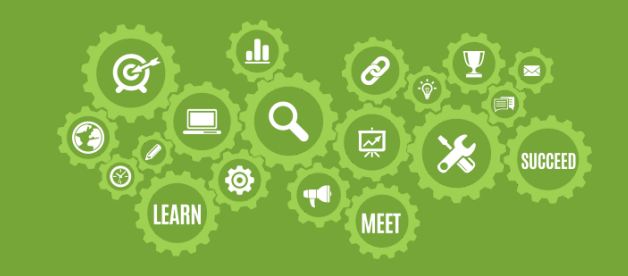

## DAY 2: PM Management, Inventory & Reports

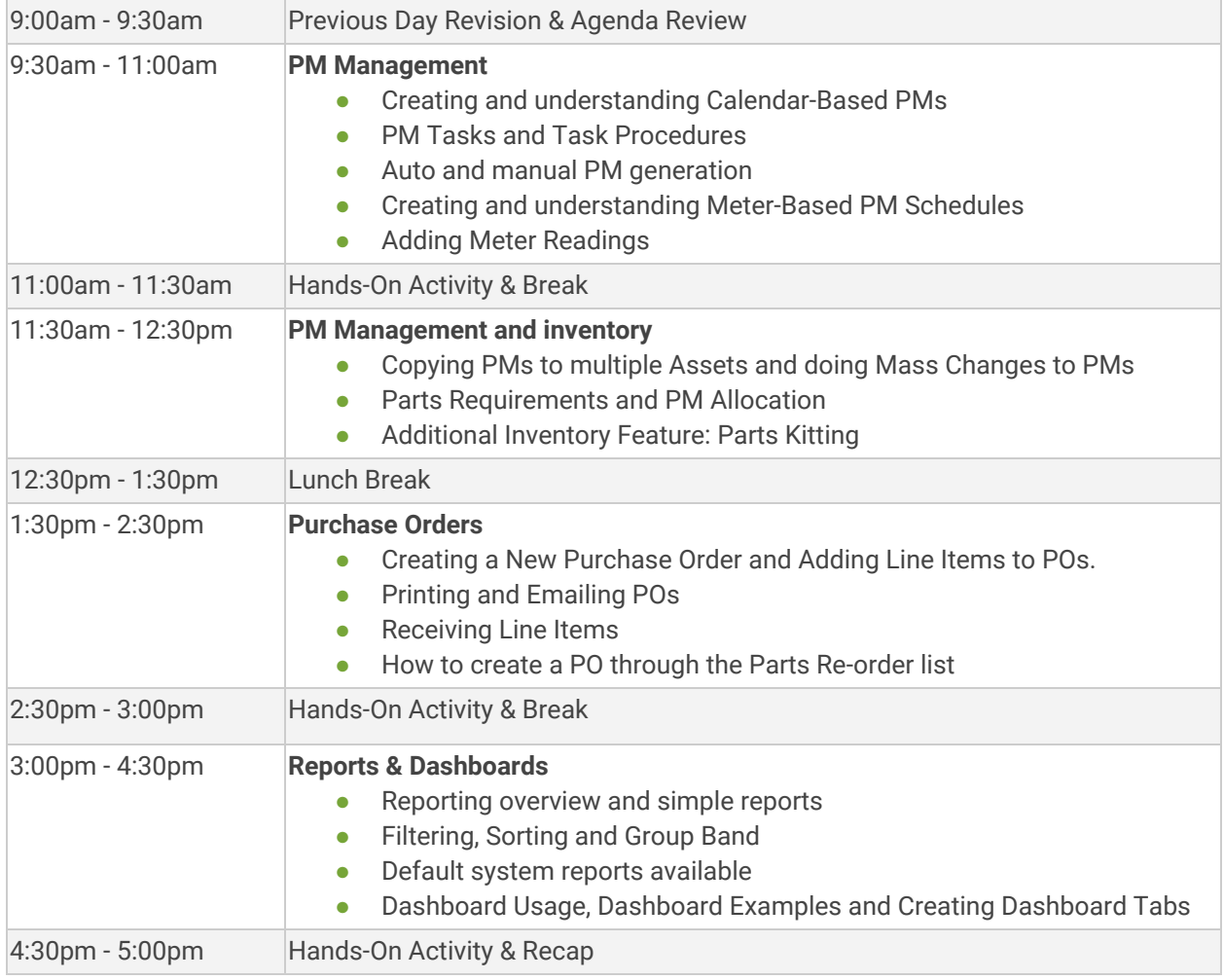

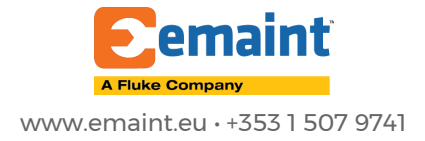